# **100% Money Back**

**Vendor:**Oracle

**Exam Code:**1Z0-750

**Exam Name:**Oracle Application Express 18: Developing Web Applications

**Version:**Demo

#### **QUESTION 1**

Mark has created a modal form page to enter new calendar events. Mark now wants to call the form when an end user clicks an empty calendar spot.

How can Mark update the calendar region to call the form?

- A. Define a dynamic action of type Click in the calendar region.
- B. Use the create link attribute and the andAPEX\$NEW\_START\_DATE. placeholder.
- C. In the rendering tree, right-click the calendar region and select the Link Form to Calendar option.
- D. Use the create link attribute and use the :APEX\$NEW\_START\_DATE bind variable.
- E. Use the view/edit link attribute to display the selected calendar entry.

#### Correct Answer: E

#### **QUESTION 2**

Which three sources can be used for a classic report? (Choose three.)

- A. RESTful Web Source module
- B. CSV (comma separated values) file
- C. PL/SQL function returning a SQL query
- D. PL/SQL function returning a single value variable
- E. SQL Query
- F. PL/SQL stored procedure with the OUT parameter
- G. Excel spreadsheet

Correct Answer: ACE

### **QUESTION 3**

Which two are true about using the Create Page Wizard to create a report with "Report with Form on Table"? (Choose two.)

- A. The wizard builds two pages using an interactive grid page and a form page.
- B. The report and form must both be based on the same table or view.
- C. The wizard builds two pages, and interactive report page and a form page.
- D. The second page allows users to select the previous and next records.

E. The first page allows users to update records.

Correct Answer: BE

# **QUESTION 4**

Which three actions can be performed by a workspace administrator? (Choose three.)

- A. Add space to a schema
- B. View usage reports for a workspace
- C. Manage user accounts
- D. Monitor workspace activity
- E. Manage workspace to schema assignments
- F. Approve workspace requests

Correct Answer: CDF

Reference: https://docs.oracle.com/cd/E14373\_01/admin.32/e13371/wrkspc.htm#AEADM101

# **QUESTION 5**

Molly has created a multi-series chart on the EMP table that shows the average salary per job in each department.

The chart below is not showing the data correctly because there are no Analysis or Salesmen In Department 10.

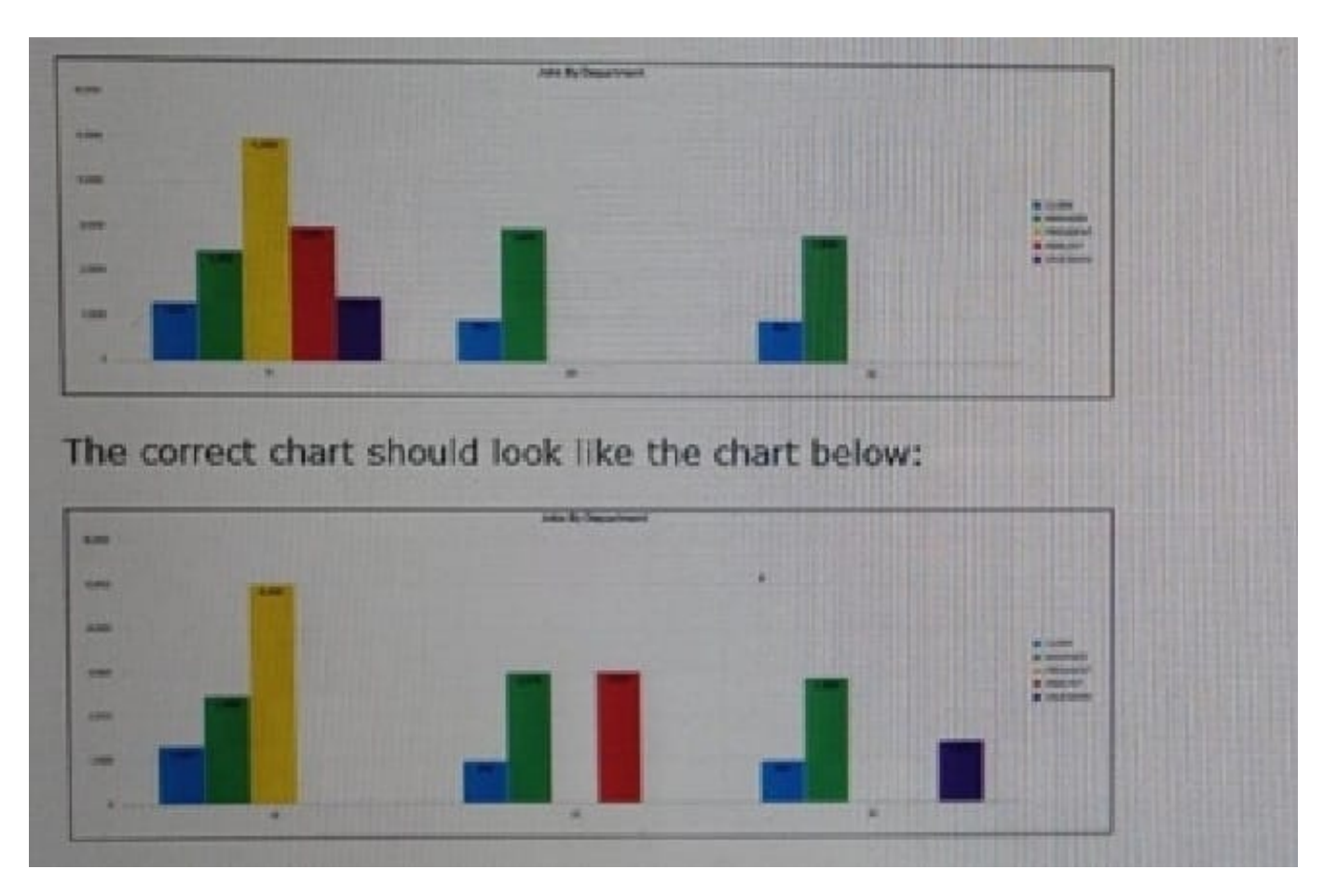

How must Molly update the chart to correctly display the data?

- A. Update the Series Column Mapping for Series Nameto DEPTNO.
- B. Set Fill Gaps in Chart Data to "Yes."
- C. Update group by In the chart SQL Query.
- D. Update the x-axis Baseline Scaling to "Fixed."

Correct Answer: D

# **QUESTION 6**

Which three are true about using REST Enabled SQL to access a remote database? (Choose three.)

- A. Authentication must be done using the OAuth2 Client Credentials flow.
- B. REST Enabled SQL must be enabled in the remote databases\\' ORDS configuration.
- C. A wallet must be defined and configured on the remote database.
- D. A REST Enabled SQL Reference must be created in Shared Components.
- E. Authentication can be done using the remote database username and password.

F. The application parsing schema must be REST enabled.

Correct Answer: BDE

Reference: https://docs.oracle.com/database/apex-18.1/HTMDB/rest-enabled-sqlcreating.htm#HTMDBGUID-0906921E-AF79-49D4-B909-1C090F805D9D

#### **QUESTION 7**

Kim has defined a validation of "Item is NOT zero" on P5\_SAL. When she runs the page, the error is displayed in the notification, but does not highlight the item or display the error below the item. Kim changes Display Location to "Inline with Field and Notification". However, the validation error still does not display under the item.

What must Kim do to ensure that the validation error appears correctly under the item and also in the notification?

- A. Add JavaScript to the item to display on error
- B. Set Display Location to "Inline with Field"
- C. Set Value Required to Yes on P5\_SAL
- D. Set Validation Associated Item to P5\_SAL

Correct Answer: B

Reference: https://stackoverflow.com/questions/57100939/display-error-message-inline-with-field-inoracle-apexinteractive-grid

# **QUESTION 8**

Which best describes how Session State Protection works?

A. saves sensitive data in Oracle Application Express session state tables in encrypted form, stopping users from tampering with the data

B. adds checksums to Page Access Protection attributes and Session State Protection item attributes to prevent alteration of session state

C. saves data in Oracle Application Express session state tables in encrypted form and uses the Page Access Protection attributes and the Session State Protection item attributes with checksums to prevent alteration of session state

D. encrypts the values supplied in the URL to prevent reading of the values

Correct Answer: B

Reference: https://docs.oracle.com/database/121/HTMDB/sec\_dev.htm#HTMDB12002

# **QUESTION 9**

Jim has developed a form page. When running the page, the data displayed is not what he expected. Therefore, he

wants to review the information in session state while debugging the form.

How can Jim accomplish this?

- A. View page source information in the browser.
- B. Click the Session button on the Developer toolbar.
- C. Add a debug flag to the URL and rerun the page.
- D. Click the View Debug button on the Developer toolbar.
- E. Edit the page and update session state items to "Display Only".

Correct Answer: D

Reference: https://docs.oracle.com/en/database/oracle/application-express/18.2/htmdb/viewing-sessionstate.html#GUID-F218A21D-C153-4BCB-8FE9-51C7FAA13637

#### **QUESTION 10**

Maurice wants to have a report on employees, which shows only employees or the department selected in a select list item. He has created a report, called REPORT\_1, based on the EMP table. Above the region, he has defined a select list called P6\_DEPTNO. Maurice has added the correct Where clause for REPORT\_1 and defined an "on change" dynamic action on P6\_DEPTNO to refresh the REPORT\_1 region. When he runs the page, no data is displayed, irrespective of the department selected.

What must Maurice do to get the page to work correctly?

- A. Add a set value action, before the refresh action, of type PL/SQL Expression with code of :P6\_DEPTNO and items to submit to P6\_DEPTNO.
- B. On the REPORT\_1 region, set page items to submit to P6\_DEPTNO.
- C. In the "on change" dynamic action, set page items to submit to P6\_DEPTNO.
- D. In the "on change" dynamic action, set event scope to "dynamic".
- Correct Answer: C

Reference: https://docs.oracle.com/cd/E10513\_01/appdev.310/e10497/rprt\_query.htm#BABGAFID

#### **QUESTION 11**

Which two actions can be done by a Page Process of type Automatic Row Processing (DML)? (Choose two.)

- A. Perform automatic detection of lost updates.
- B. Perform CRUD operations on multiple tables.
- C. Log a user-defined message when an exception is raised.
- D. Apply a SQL WHERE clause to append to all generated INSERT, UPDATE, and DELETE statements at run time.

E. generate a primary key column value on a SQL INSERT statement.

F. Invoke PL/SQL code to perform the inserts, updates, and deletes.

Correct Answer: DF

Reference: https://docs.oracle.com/html/E39147\_04/app\_forms004.htm

## **QUESTION 12**

Ellie has two related interactive grids on a page. Which two steps must she perform to create a master detail relationship between them? (Choose two.)

A. Include a join clause in the SQL Query attribute of the detail interactive grid region.

B. Enter the name of the foreign key constraint in the Detail Region Foreign Key Relationship attribute.

C. In the master region, select the correct region for the Detail Region attribute.

D. Make the master interactive grid region read-only.

E. Move the detail region below the master region.

F. In the detail region, select the correct region for the Master Region attribute.

G. In one of the columns of the detail region, select the related column of the master region for the Master Column attribute.

Correct Answer: CG